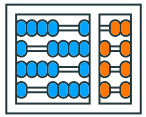

Instituto de **Computação** UNIVERSIDADE ESTADUAL DE CAMPINAS

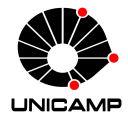

# **MC102 – Aula 17 Pandas**

Algoritmos e Programação de Computadores

Zanoni Dias

2023

Instituto de Computação

### **Roteiro**

Pandas

DataFrame

Manipulação de Dados

Importando e Exportando Dados

Documentação

## **Pandas**

- Pandas é uma biblioteca de código aberto que fornece estruturas de dados fáceis de usar para a linguagem de programação Python.
- Além disso, a biblioteca fornece estrutura de dados de alto desempenho e ferramentas de análise de dados.
- Instalação da biblioteca via PyPI:

#### 1 pip install pandas

• Outras formas de instalação: https://pandas.pydata.org/getpandas.html

#### **Pandas**

• Para utilizar a biblioteca basta realizar a importação.

1 **import** pandas

• Para evitar a repetição da palavra pandas, toda vez em que a biblioteca é referenciada no código, é comum a utilização do alias pd que é uma palavra mais curta e consequentemente reduz o tamanho das linhas de código.

<sup>1</sup> # Forma mais comum de importar a biblioteca com alias 2 **import** pandas as pd

• Os exemplos de código utilizarão a importação da biblioteca com o alias pd.

**DataFrame**

- Uma das estruturas de dados mais utilizada no pandas é o DataFrame.
- Uma instância do tipo DataFrame é um objeto de duas (ou mais) dimensões com as seguintes características:
	- Suas dimensões podem ser modificadas decorrente da modificação dos dados.
	- Seus dados podem ser acessados através de rótulos ao invés de exclusivamente por índices.
	- É possível trabalhar com dados heterogêneos, tanto nas linhas como também nas colunas.
- A classe DataFrame da biblioteca pandas possui um método construtor com alguns parâmetros:
	- data: recebe os dados no formato de lista, dicionário ou até mesmo um DataFrame já existente.
	- index: recebe uma string ou uma lista de strings que definem os rótulos das linhas.
	- columns: recebe uma string ou uma lista de strings que definem os rótulos das colunas.
	- dtype: recebe um tipo de dados com intuito de forçar a conversão do tipo de dados do DataFrame. Por padrão, esse parâmetro recebe valor None e os tipos dos dados são inferidos.

#### **Criando um DataFrame**

• Criando um DataFrame a partir de uma lista de tuplas:

```
1 import pandas as pd
2 nomes = ['Ana', 'Bruno', 'Carla']
3 idades = [21, 20, 22]4 dados = list(zip(nomes, idades))
5 print (dados)
6 \# [('Ana', 21), ('Bruno', 20), ('Carla', 22)]
7 \text{ df} = pd. DataFrame (data = dados)
\frac{1}{8} print(df)
9 \mid # 0 1
10 \# 0 Ana 21
11 # 1 Bruno 20
12 \# 2 Carla 22
```
• Note que o DataFrame cria automaticamente rótulos padrões (índices) para que os dados sejam acessados.

#### **Criando um DataFrame**

• Criando um DataFrame a partir de um dicionário:

```
1 import pandas as pd
2 dados = {'Nome': ['Ana', 'Bruno', 'Carla'],
\frac{3}{100} 'Idade': [21, 20, 22]}
4 # {'Nome': ['Ana', 'Bruno', 'Carla'],
5 \# 'Idade': [21, 20, 22]}
6 df = pd.DataFrame(data = dados)
7 print (df)
8 # Nome Idade
9 \# 0 Ana 21
10 # 1 Bruno 20
11 # 2 Carla 22
```
• Note que o DataFrame criado possui as colunas com nomes indicados nas chaves do dicionário.

#### **Criando um DataFrame com Rótulos Personalizados**

• DataFrames permitem a criação de rótulos personalizados para as linhas e para as colunas de forma a facilitar o acesso aos dados.

```
1 import pandas as pd
2 dados = [('Ana', 21), ('Bruno', 20), ('Carla', 22)]3 colunas = ['Nome', 'Idade']
4 linhas = ['A', 'B', 'C']5 df = pd.DataFrame(data = dados, columns = colunas,
6 index = linhas)
7 print(df)
8 # Nome Idade
9 \nparallel A Ana 21
10 \# B Bruno 20
11 \# C Carla 22
```
#### **Modificando os Rótulos de uma DataFrame**

• Os rótulos de um DataFrame podem ser modificados após sua criação, modificando os atributos columns e index.

```
1 import pandas as pd
2 | dados = [('Ana', 21), ('Bruno', 20), ('Carla', 22)]3 df = pd. DataFrame (data = dados)
4 print(df)
5 \# 0 \t 16 \# 0 Ana 21
7 \# 1 Bruno 20
8 \# 2 Carla 22
9 \mid df.columns = ['None', 'Idade']10 df.index = ['A', 'B', 'C']_{11} print(df)
12 # Nome Idade
13 \# A Ana 21
_{14} # B Bruno 20
15 \# C Carla 22
```
- Objetos do tipo Dataframe possuem atributos que são bastante úteis:
	- index: retorna os rótulos das linhas em formato de lista.
	- columns: retorna os rótulos das colunas em formato de lista.
	- ndim: retorna o número de dimensões do DataFrame.
	- shape: retorna o tamanho de cada uma das dimensões em um formato de tupla.
	- size: retorna o número de elementos (células) do DataFrame.
	- empty: retorna se o DataFrame está vazio (True) ou não (False).

#### **Atributos de um DataFrame**

• Exemplos:

```
1 import pandas as pd
2 \cdot \cdot \cdot3 print (df)
4 # Nome Idade
5 \# A Ana 21
6 \# B Bruno 20
7 \# C Carla 22
8 print(list(df.index))
9 # ['A', 'B', 'C']
10 print(list(df.columns))
_{11} # ['Nome', 'Idade']
```
#### **Atributos de um DataFrame**

• Exemplos:

```
1 import pandas as pd
2 \mid \ldots3 print (df)
4 # Nome Idade
5 \# A Ana 21
6 \# B Bruno 20
7 \# C Carla 22
8 print (df.ndim)
9 \; 4 \; 2_{10} print (df.shape)
_{11} # (3, 2)
_{12} print (df.size)
13 \neq 6_{14} print (df.empty)
15 # False
```
#### **Acessando os Dados de um DataFrame**

• Diferentemente das matrizes, a forma de acessar um dado de um DataFrame por meio de índices é a seguinte:

```
1 dataframe [<coluna>] [<linha>]
```
• Exemplo:

```
1 import pandas as pd
2 dados = [('Ana', 21), ('Bruno', 20), ('Carla', 22)]3 df = pd. DataFrame (data = dados)
4 print (df)
5 \# 0 \t 16 \# 0 Ana 21
7 \# 1 Bruno 20
8 \# 2 Carla 22
9 print(df[0][0], df[0][1], df[0][2])
10 # Ana Bruno Carla
```
- Os DataFrames possuem indexadores para seleção de dados.
- Esses indexadores fornecem uma forma fácil e rápida de selecionar um conjunto de dados de um DataFrame.
- Alguns deles são:
	- T: usado para transpor linhas e colunas.
	- at: acessa um único elemento utilizando rótulos.
	- iat: acessa um único elemento utilizando índices.
	- loc: seleção de elementos utilizando rótulos.
	- iloc: seleção de elementos utilizando índices.

• O indexador T retorna um DataFrame onde as linhas do Dataframe original são transformadas em colunas.

```
1 import pandas as pd
2 \cdot \cdot \cdot3 print(df)4 \# Nome Idade
5 \# A Ana 21
6 \# B Bruno 20
7 \# C Carla 22
\frac{1}{8} print (df.T)
\overline{\mathbf{P}} A B C
10 # Nome Ana Bruno Carla
11 \# Idade 21 20 22
```
• O indexador at acessa um único elemento do DataFrame utilizando o rótulo da linha e da coluna.

```
1 import pandas as pd
2 ...
3 print(df)4 \# Nome Idade
5 \# A Ana 21
6 \# B Bruno 20
7 \# C Carla 22
8 df.at['C', 'Nome']
9 # 'Carla'
_{10} df.at ['C', 'Idade']
11 \; 4 \; 22
```
- O indexador at opera apenas com os rótulos e não com os índices dos elementos.
- Caso os índices de um elemento sejam fornecidos, ao invés dos seus rótulos, um erro é gerado.

```
1 import pandas as pd
2 \cdot \cdot \cdot3 print (df)
4 # Nome Idade
5 \# A Ana 21
6 \# B Bruno 20
7 \# C Carla 22
\frac{1}{8} print(df.at['C', 'Nome'])
9 \# Carla
_{10} print (df.at [2, 0])
11 # ValueError: At based indexing on an non-integer index
12 \# can only have non-integer indexers
```
• O indexador iat acessa um único elemento do DataFrame utilizando os índices da linha e da coluna.

```
1 import pandas as pd
2 \cdot \cdot \cdot3 print(df)4 \# Nome Idade
5 \# A Ana 21
6 \# B Bruno 20
7 \# C Carla 22
\vert print(df.iat[0, 0])
9 \# Ana
_{10} print(df.iat[0, 1])
11 \; 4 \; 21
```
- O indexador iat opera apenas com os índices e não com os rótulos dos elementos.
- Caso os rótulos de um elemento sejam fornecidos, ao invés de seus índices, um erro é gerado.

```
1 import pandas as pd
2 \cdot \cdot \cdot3 print (df)
4 # Nome Idade
5 \# A Ana 21
6 \# B Bruno 20
7 \# C Carla 22
\| print(df.iat[1, 0])
9 \# Bruno
_{10} print(df.iat['B', 'Idade'])
11 # ValueError: iAt based indexing can only have integer
\frac{1}{2} # indexers
```
• O indexador loc seleciona um conjunto de linhas e de colunas através dos rótulos ou por uma lista de valores booleanos.

```
1 import pandas as pd
2 \cdot \cdot \cdot3 print(df)4 \# Nome Idade
5 \# A Ana 21
6 \# B Bruno 20
7 \# C Carla 22
8 print(df.loc[['A', 'C']])
9 # Nome Idade
10 \# A Ana 21
11 \# C Carla 22
```
#### **Indexadores**

• Mais exemplos com o indexador loc.

```
1 import pandas as pd
2 \cdot \cdot \cdot3 print (df)
4 # Nome Idade
5 \# A Ana 21
6 \# B Bruno 20
7 \# C Carla 22
8 print(df.loc[[True, False, True]])
9 # Nome Idade
10 \# A Ana 21
11 # C Carla 22
_{12} print(df.loc[[True, False, True], 'Nome'])
13 \pm A Ana
14 # C Carla
15 # Name: Nome, dtype: object
```
• O indexador loc não opera com índices. Um erro é gerado caso índices sejam fornecidos.

```
1 import pandas as pd
2 \cdot \cdot \cdot3 print (df)
4 \# Nome Idade
5 \# A Ana 21
6 \# B Bruno 20
7 \# C Carla 22
\vert \vert print (df. loc [[0,2]])
9 # KeyError: "None of [Int64Index([0, 2], dtype='int64')]
10 \mid # are in the [index]"
```
• O indexador iloc seleciona um conjunto de linhas e de colunas baseado unicamente em índices.

```
1 import pandas as pd
2 \cdot \cdot \cdot3 print(df)4 \# Nome Idade
5 \# A Ana 21
6 \# B Bruno 20
7 \# C Carla 22
\vert s \vert print(df.iloc[[1, 2]])
9 # Nome Idade
10 \# B Bruno 20
11 \# C Carla 22
```
#### **Indexadores**

• Mais exemplos com o indexador iloc.

```
1 import pandas as pd
2 \mid \ldots3 print (df)
4 # Nome Idade
5 \# A Ana 21
6 \# B Bruno 20
7 \# C Carla 22
8 print(df.iloc[-1])
9 # Nome Carla
10 \# Idade 22
11 # Name: C, dtype: object
_{12} print (df.iloc [[0,2],0])
13 # A Ana
_{14} # C Carla
15 # Name: Nome, dtype: object
```
• O indexador iloc não opera com rótulos. Um erro é gerado caso rótulos sejam fornecidos.

```
1 import pandas as pd
2 \cdot \cdot \cdot3 print(df)
4 # Nome Idade
5 \# A Ana 21
6 \# B Bruno 20
7 \# C Carla 22
8 print(df.iloc[['B', 'C']])
9 # ValueError: invalid literal for int() with base 10: 'B'
```
**Manipulação de Dados**

- Para adicionar uma nova coluna ao DataFrame basta atribuir ao rótulo da coluna desejada um valor padrão ou uma lista com os valores desejados.
- Associando um valor padrão:

 $1$  df [<novo rótulo>] = <valor\_padrão>

• Associando valores específicos para cada uma das linhas:

1 df  $[\langle novo \space rótulo \rangle] = [\langle valor_1 \rangle, \langle valor_2 \rangle, \ldots, \langle valor_n \rangle]$ 

• O mesmo processo pode ser aplicado para modificar uma coluna já existente.

#### **Adicionando e Modificando Colunas em um DataFrame**

• Exemplo associando um valor padrão:

```
1 import pandas as pd
2 \cdot \cdot \cdot3 print (df)
4 # Nome Idade
5 \# A Ana 21
6 \# B Bruno 20
7 \# C Carla 22
8 \text{ df} ['Sexo'] = 'F'
9 print(df)
10 # Nome Idade Sexo
11 \text{# A} Ana 21 F
12 \# B Bruno 20 F
13 \# C Carla 22 F
```
#### **Adicionando e Modificando Colunas em um DataFrame**

• Exemplo associando valores específicos:

```
1 import pandas as pd
2 \cdot \cdot \cdot3 print(df)
4 \# Nome Idade Sexo
5 \# A Ana 21 F
6 \# B Bruno 20 F
7 \# C Carla 22 F
8 \text{ df}['Sexo'] = ['F', 'M', 'F']
9 print(df)
10 \# A Ana 21 F
11 \# B Bruno 20 M
_{12} # C Carla 22 F
```
- Para adicionar uma ou mais novas linhas ao DataFrame, é possível utilizar o método append.
- O método append cria um novo DataFrame adicionando no final os novos valores.
- Para isso, o método recebe como parâmetro um outro DataFrame ou uma lista com os novos valores.
- Caso os rótulos das linhas não sejam compatíveis, o parâmetro ignore index deve ser atribuído como True para que os rótulos personalizados das linhas sejam ignorados.

#### **Adicionando e Modificando Linhas de um DataFrame**

• Exemplo do método append ignorando os rótulos das linhas:

```
1 import pandas as pd
2 \cdot \cdot \cdot3 print (df1)
4 \# Nome Idade Sexo
5 \# A Ana 21 F
6 \# B Bruno 20 M
7 dados = [ {'Nome': 'Carla', 'Idade': 22, 'Sexo': 'F'},
8 {'Nome': 'Daniel', 'Idade': 18, 'Sexo': 'M'} ]
\alpha10 df2 = df1.append(dados, ignore_index = True)
_{11} print(df2)
12 # Nome Idade Sexo
13 \# 0 Ana 21 F
_{14} # 1 Bruno 20 M
15 # 2 Carla 22 F
16 # 3 Daniel 18 M
```
#### **Adicionando e Modificando Linhas de um DataFrame**

• Exemplo do método append mantendo os rótulos das linhas:

```
1 import pandas as pd
2 \cdot \cdot \cdot3 print (df1)
4 \# Nome Idade Sexo
5 \# A Ana 21 F
6 \# B Bruno 20 M
7 dados = [ {'Nome': 'Carla', 'Idade': 22, 'Sexo': 'F'},
8 {'Nome': 'Daniel', 'Idade': 18, 'Sexo': 'M'} ]
9 \text{ df2} = \text{pd}. DataFrame (dados, index = ['C', 'D'])
10 df3 = df1.append(df2, ignore_index = False)
_{11} print (df3)
12 # Nome Idade Sexo
13 \# A Ana 21 F
_{14} # B Bruno 20 M
15 # C Carla 22 F
16 # D Daniel 18 M
```
### **Adicionando e Modificando Linhas de um DataFrame**

- Os indexadores loc e iloc também podem ser utilizados para modificar uma linha já existente.
- Para isso, basta atribuir os novos valores desejados ou um valor padrão.
- O indexador loc também pode ser utilizado para adicionar uma nova linha no final do DataFrame de forma similar.
- Valor padrão para todas as colunas:

```
_1 df.loc[<rótulo>] = <valor padrão>
_2 df.iloc [<linha>] = <valor_padrão>
```
• Valores específicos para cada coluna:

```
1 df.loc[<rôtulo>] = [<valor 1>, <valor 2>,...,<valor n >]
2 \text{ df. iloc}[\text{<limh}a] = [\text{<valor}_1 >, \text{ <valor}_2 >, \ldots, \text{<valor}_n >]
```
#### **Adicionando e Modificando Linhas de um DataFrame**

• Exemplo de utilização do indexador loc para inserir e alterar linhas:

```
1 import pandas as pd
2 \cdot \cdot \cdot3 print (df)
4 # Nome Idade Sexo
_5 # A _4 Ana _2 21 F
6 \# B Bruno 20 M
7 \mid df \text{.} \, loc['B'] = ['Bento', 22, 'M']8 \, \text{df.loc} ['C'] = ['Carla', 22, 'F']
9 \mid df.loc['D'] = ['Daniela', 18, 'F']_{10} print (df)
11 # Nome Idade Sexo
12 \parallel \text{# A} Ana 21 F
13 # B Bento 22 M
14 \text{ } # C Carla 22 F
15 # D Daniela 18 F
```
### **Adicionando e Modificando Linhas de um DataFrame**

• Exemplo de utilização do indexador iloc para alterar linhas:

```
1 import pandas as pd
2 \cdot \cdot \cdot3 print(df)
4 # Nome Idade Sexo
5 \# A Ana 21 F
6 # B Bento 22 M
7 \# C Carla 22 F
8 # D Daniela 18 F
9 \mid df.iloc[1] = ['Bruno', 19, 'M']_{10} df.iloc[3] = ['Daniel', 18, 'M']
_{11} print(df)
_{12} \sharp Nome Idade Sexo
13 \# A Ana 21 F
_{14} # B Bruno 19 M
15 # C Carla 22 F
16 # D Daniel 18 M
```
- De forma semelhante, os indexadores at e iat também podem ser utilizados para modificar uma célula do DataFrame.
- Para isso, basta atribuir um novo valor para a célula desejada.

```
1 df.at [<rótulo>, <rótulo>] = <novo_valor>
2 df.iat [<linha>, <coluna>] = <novo_valor>
```
### **Adicionando e Modificando Linhas de um DataFrame**

• Exemplo de utilização dos indexadores loc e iloc para alterar células:

```
1 import pandas as pd
2 \cdot \cdot \cdot3 print(df)
4 # Nome Idade Sexo
5 \# A Ana 21 F
6 # B Bruno 19 M
7 \# C Carla 22 F
\vert a \vert # D Daniel 18 M
9 \text{ df} . at ['C', 'Idade'] = 2010 df.iat [0, 1] = 1711 print(df)
12 \nparallel \# Nome Idade Sexo
13 # A A Ana 17 F
14 \# B Bruno 19 M
_{15} # C Carla 20 F
16 # D Daniel 18 M
```
- É possível remover linhas ou colunas de um DataFrame utilizando o método drop.
- Alguns dos parâmetros do método drop são:
	- index: recebe um rótulo ou uma lista de rótulos das linhas que serão removidas.
	- columns: recebe um rótulo ou uma lista de rótulos das colunas que serão removidas.
	- inplace: determina se as mudanças devem ser aplicadas diretamente no DataFrame ou em uma cópia (valor padrão é False).

#### **Removendo Linhas e Colunas de um DataFrame**

• Exemplo de utilização método drop:

```
1 import pandas as pd
2^{1}...
3 print (df)
4 \# Nome Idade Sexo
\overline{s} # A \overline{a} Ana \overline{a} 17 F
6 # B Bruno 19 M
7 \# C Carla 20 F
8 \nmid \text{# } D Daniel 18 M
9 \mid df.drop(intdex = ['A', 'D'], colums = ['Sexo'],_{10} inplace = True)
11 print(df)
12 \neq Nome Idade
13 \# B Bruno 19
_{14} # C Carla 20
```
- A biblioteca pandas permite utilizar operadores lógicos e aritméticos em colunas inteiras de um DataFrame.
- Alguns exemplos de operadores:
	- $+$ ,  $+$
	- $\bullet$   $-$ ,  $-$
	- $*$ ,  $*=$
	- $\blacksquare$  /, /=
	- $=$   $=$ ,  $>=$ ,  $<=$ ,  $<=$ ,  $!=$ ,  $>$ ,  $<$

# **Operadores**

• Exemplo de como aumentar em 1 ano a idade de todas as pessoas do DataFrame.

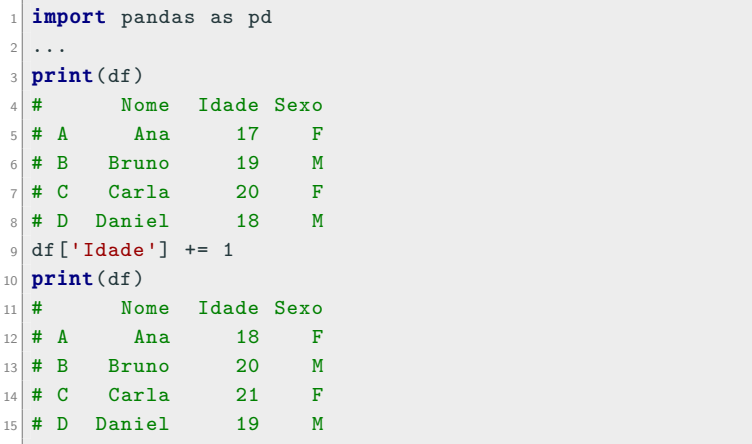

## **Operadores**

- Como resultado da aplicação de um operador lógico uma lista de booleanos é obtida representando a resposta para cada linha do DataFrame.
- Exemplo de como verificar as pessoas que já atingiram a maioridade penal.

```
1 import pandas as pd
2 \cdot \cdot \cdot3 print(df)
4 # Nome Idade Sexo
5 \# A Ana 17 F
6 \# B Bruno 19 M
7 \# C Carla 20 F
8 # D Daniel 18 M
9 resultado = list(df['Idade'] > = 18)10 print(resultado)
_{11} # [False, True, True, True]
```
### **Operadores**

• Exemplo de como verificar as pessoas do sexo feminino.

```
1 import pandas as pd
2 \cdot \cdot \cdot3 print (df)
4 # Nome Idade Sexo
5 \# A Ana 17 F
6 # B Bruno 19 M
7 \# C Carla 20 F
8 # D Daniel 18 M
9 resultado = list(df['Sexo'] == 'F')10 print(resultado)
11 # [True, False, True, False]
```
- A aplicação de operadores lógicos em colunas juntamente com o indexador loc permite a seleção de dados de uma maneira bastante ágil.
- Como visto anteriormente, o resultado da aplicação de operadores lógicos em colunas é uma lista de booleanos representando as linhas que se adequam ao critério de seleção.
- O indexador loc permite utilizar como parâmetro uma lista com valores booleanos que representam as linhas que serão selecionadas.

### **Seleção de Dados em um DataFrame**

• Exemplo de como selecionar do DataFrame as pessoas que já atingiram a maioridade penal.

```
1 import pandas as pd
2^{1}...
3 print (df)
4 # Nome Idade Sexo
\overline{5} # A \overline{4} Ana \overline{17} F
6 \# B Bruno 19 M
7 \# C Carla 20 F
8 # D Daniel 18 M
9 resultado = list(df['Idade'] > = 18)10 print(df.loc[resultado])
11 # Nome Idade Sexo
12 \# B Bruno 19 M
_{13} # C Carla 20 F
14 # D Daniel 18 M
```
### **Seleção de Dados em um DataFrame**

• Exemplo de como selecionar do DataFrame somente as pessoas do sexo feminino.

```
1 import pandas as pd
2 \cdot \cdot \cdot3 print (df)
4 \# Nome Idade Sexo
5 \# A Ana 17 F
6 \# B Bruno 19 M
7 \# C Carla 20 F
8 # D Daniel 18 M
9 resultado = list(df['Sexo'] == 'F')10 print(df.loc[resultado])
11 \# Nome Idade Sexo
12 # A Ana 17 F
13 \# C Carla 20 F
```
### **Seleção de Dados em um DataFrame**

• Exemplo de como selecionar do DataFrame somente as pessoas do sexo feminino que atingiram a maioridade penal.

```
1 import pandas as pd
2^{1}...
3 print (df)
4 \# Nome Idade Sexo
\overline{s} # A \overline{a} Ana \overline{a} 17 F
6 \# B Bruno 19 M
7 \# C Carla 20 F
8 # D Daniel 18 M
9 resultado = list(df['Sexo'] == 'F')
10 df = df.loc[resultado]
11 resultado = list(df['Idade'] > = 18)12 print(df.loc[resultado])
13 # Nome Idade Sexo
_{14} # C Carla 20 F
```
- Um DataFrame pode ser ordenado utilizando o método sort\_values.
- O método sort\_values possui alguns parâmetros:
	- by: string ou lista de strings especificando os rótulos que serão utilizados como chave para a ordenação.
	- axis: ordenação de linhas (padrão: 0) ou de colunas (1).
	- ascending: ordenação crescente ou decrescente (padrão: True).
	- kind: algoritmo de ordenação que será utilizado (padrão: quicksort).
	- inplace: define se a ordenação deve ser aplicada diretamente no DataFrame ou em uma cópia (padrão: False).

• Exemplo de ordenação de um DataFrame.

```
1 import pandas as pd
2 \cdot \cdot \cdot3 print(df)
4 # Nome Idade Sexo
5 \# A Ana 17 F
6 # B Bruno 19 M
7 \# C Carla 20 F
8 # D Daniel 18 M
9 \text{ df }. sort values (by = 'Idade', ascending = False,
10 inplace = True)_{11} print(df)
12 # Nome Idade Sexo
13 \# C Carla 20 F
_{14} # B Bruno 19 M
15 # D Daniel 18 M
16 # A A Ana 17 F
```
• Exemplo de ordenação com duas chaves.

```
1 import pandas as pd
2 \cdot \cdot \cdot3 print (df)
4 # Nome Idade Sexo
5 \# A Ana 17 F
6 \# B Bruno 19 M
7 \# C Carla 20 F
8 # D Daniel 18 M
9 df.sort_values(by = ['Sexo', 'Idade'], inplace = True)
_{10} print (df)
11 \# Nome Idade Sexo
12 \parallel # \parallel A Ana 17 F
13 # C Carla 20 F
14 # D Daniel 18 M
15 \# B Bruno 19 M
```
- É possível também ordenar um DataFrame pelos seus rótulos utilizando o método sort\_index.
- O método sort\_index possui alguns parâmetros:
	- axis: ordenação de linhas (padrão: 0) ou de colunas (1).
	- ascending: ordenação crescente ou decrescente (padrão: True).
	- kind: algoritmo de ordenação que será utilizado (padrão: quicksort).
	- inplace: define se a ordenação deve ser aplicada diretamente no DataFrame ou em uma cópia (padrão: False).

• Exemplo de ordenação de um DataFrame pelos rótulos das colunas.

```
1 import pandas as pd
2 \cdot \cdot \cdot3 print (df)
4 # Nome Idade Sexo
5 \# A Ana 17 F
6 \# B Bruno 19 M
7 \# C Carla 20 F
8 # D Daniel 18 M
9 \mid df.sort_index(axis = 1, inplace = True)_{10} print (df)
11 # Idade Nome Sexo
12 # A 17 Ana F
13 \# B 19 Bruno M
_{14} # C 20 Carla F
15 # D 18 Daniel M
```
• Exemplo de ordenação de um DataFrame pelos rótulos das linhas de forma decrescente.

```
1 import pandas as pd
2 \cdot \cdot \cdot3 print(df)
4 \# Nome Idade Sexo
5 \# A Ana 17 F
6 \# B Bruno 19 M
7 \# C Carla 20 F
8 \# D Daniel 18 M
9 \text{ df }.sort index(ascending = False, inplace = True)
_{10} print (df)
11 \# Nome Idade Sexo
_{12} # D Daniel 18 M
13 \# C Carla 20 F
_{14} # B Bruno 19 M
15 \# A Ana 17 F
```
## **Métodos Aritméticos**

- A biblioteca pandas possui vários métodos para realização de cálculos em colunas:
	- abs: retorna uma lista com os valores absolutos da coluna.
	- count: conta o número de células da coluna que possuem valores disponíveis.
	- nunique: conta os valores distintos na coluna.
	- sum: calcula a soma dos valores da coluna.
	- min: obtém o menor valor da coluna.
	- max: obtém o maior valor da coluna.
	- mean: calcula a média dos valores da coluna.
	- median: obtém a mediana dos valores da coluna.
- copy: retorna uma cópia do DataFrame.
- head: retorna as n primeiras linhas do DataFrame (padrão: 5).
- tail: retorna as n últimas linhas do DataFrame (padrão: 5).

## **Métodos Aritméticos**

• Exemplo de métodos aritméticos.

```
1 import pandas as pd
2 print(df)
3 # Nome Idade Sexo
4 \# A Ana 17 F
5 \# B Bruno 19 M
6 \# C Carla 22 F
7 \# D Daniel 18 M
8 print(df.Idade.count())
\circ # 4
_{10} print (df. Idade.sum())
11 \pm 74_{12} print(df.Idade.min(), df.Idade.max())
13 \pm 17 21
_{14} print (df. Idade.mean())
15 \frac{11}{19} 19
_{16} print (df. Idade.median())
17 \mid 4 \mid 18.5
```
- A biblioteca pandas possui vários métodos para aplicação em matrizes:
	- add: soma os elementos das posições correspondentes das matrizes.
	- sub: subtrai os elementos das posições correspondentes das matrizes.
	- div: realiza a divisão real entre os elementos das posições correspondentes das matrizes.
	- mul: multiplica os elementos das posições correspondentes das matrizes.
	- eq: verifica se os elementos das posições correspondentes das matrizes são iguais.
	- ne: verifica se os elementos das posições correspondentes das matrizes são diferentes.
	- dot: realiza a multiplicação das matrizes.

### **Operações com Matrizes**

```
1 import pandas as pd
2 \text{ df1} = \text{pd} \cdot \text{DataFrame} ([[19, 23, 34],
\begin{bmatrix} 3 \end{bmatrix} [80, 75, 60],
\begin{bmatrix} 4 \end{bmatrix} [25, 32, 15]]
5 print(df1)
6 \# 0 \quad 1 \quad 27 \# 0 19 23 34
8 # 1 80 75 60
9 \# 2 25 32 15
10 \, df2 = pd.DataFrame([21, 27, 35],\begin{bmatrix} 11 \end{bmatrix} [85, 70, 60],
\begin{bmatrix} 12 \\ 12 \end{bmatrix} [25, 50, 15]]
_{13} print (df2)
14 \# 0 \quad 1 \quad 215 \pm 0 21 27 35
16 \# 1 85 70 60
17 \neq 2 25 50 15
```
### **Operações com Matrizes**

```
1 print(df1.add(df2))
2 \left| 1 \right| 0 \right| 1 \left| 2 \right|3 \# 0 40 50 69
4 \nparallel 1 \nmid 165 \nmid 145 \nmid 1205 \# 2 50 82 30
6 print(df1.sub(df2))
7 \# 0 \t1 \t28 \neq 0 -2 -4 -1
9 \ \ \ \# \ \ 1 \ -5 \ \ 5 \ \ 010 \# 2 \quad 0 \quad -18 \quad 0_{11} print(df1.div(df2))
\frac{12}{12} # 0 1 2
13 \# 0 0.904762 0.851852 0.971429
14 \neq 1 0.941176 1.071429 1.000000
15 \# 2 1.000000 0.640000 1.000000
```
## **Operações com Matrizes**

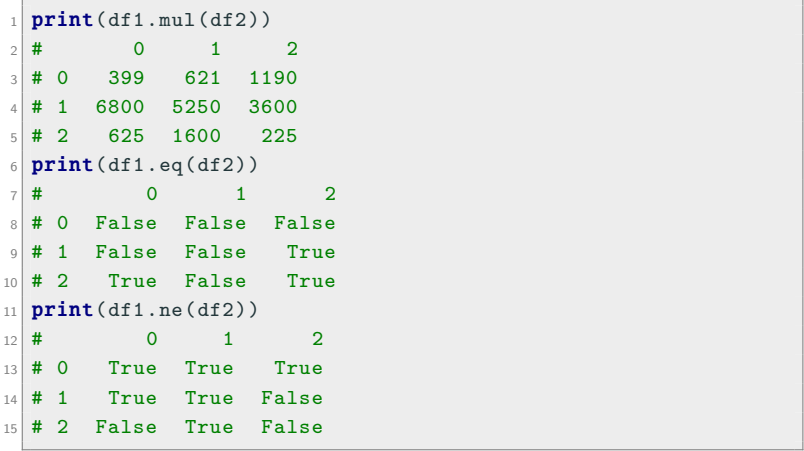

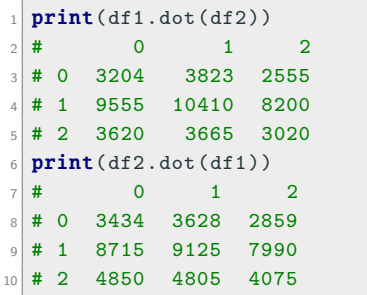

- Podemos transformar um objeto do tipo DataFrame em um array da biblioteca NumPy.
- Para isto, devemos utilizar o método to\_numpy.

#### **Transformação em NumPy Array**

• Exemplo:

```
1 import pandas as pd
2 df = pd.DataFrame({'Idade': [20, 21, 25],
3 'Altura': [1.75, 1.60, 1.89],
4 'Peso': [80, 70, 85]},
5 index = ['Andre', 'Bruna', 'Carlos'])
6 print(df)
7 \nmid \# Idade Altura Peso
8 \# Andre 20 1.75 80
9 # Bruna 21 1.60 70
10 # Carlos 25 1.89 85
_{11} print (df.to_numpy())
12 \# [[20. 1.75 80.]
13 \# [21. 1.60 70.]
_{14} # [25. 1.89 85.]]
```
**•** Exemplo:

```
1 import pandas as pd
2 \cdot \cdot \cdot3 print(df.loc[:, 'Idade'].to numpy())
4 \div 20 21 25
5 print(df.loc[:, 'Altura'].to_numpy())
6 \# [1.75 1.60 1.89]
7 print(df.loc[:, 'Peso'].to numpy())
8 # [80 70 85]
```
**Importando e Exportando Dados**

- A biblioteca pandas fornece uma forma rápida e fácil para exportar os dados de um DataFrame para diferentes formatos.
- Entre os diversos formatos disponíveis, iremos focar no formato CSV (*Comma-Separated Values*, ou *Valores Separados por Vírgulas*).
- Para realizar essa tarefa, temos o método to\_csv.
- Alguns dos parâmetros desse método são:
	- path\_or\_buf: caminho ou buffer onde o arquivo deve ser salvo.
	- sep: caractere separador do arquivo (o padrão é a vírgula).
	- header: define se os rótulos das colunas devem ser inseridos no arquivo ou não (padrão: True).
	- index: define se os rótulos das linhas devem ser inseridos no arquivo ou não (padrão: True).

• Exemplo de como exportar os dados de um DataFrame para um arquivo CSV.

```
1 import pandas as pd
2 \cdot \cdot \cdot3 print(df)
4 # Nome Idade Sexo
5 \# A Ana 17 F
6 \# B Bruno 19 M
7 \# C Carla 20 F
8 # D Daniel 18 M
9 df.to csv('dados.csv')
```
- Para importar um arquivo CSV, a biblioteca pandas fornece a função read\_csv.
- Alguns dos parâmetros desse método são:
	- filepath\_or\_buffer: caminho ou buffer até o arquivo CSV.
	- sep: caractere separador do arquivo (o padrão é a vírgula).
	- names: lista de rótulos para serem utilizados nas colunas.
	- header: linha do arquivo CSV para ser utilizada como rótulos para as colunas.
	- index\_col: coluna do arquivo CSV para ser utilizada como rótulos para as linhas.

• Exemplo de como inportar os dados de um arquivo CSV para um DataFrame.

```
1 import pandas as pd
2 \text{ df} = \text{ pd.read_csv}('dados.csv', index_col = 0, header = 0)3 print (df)
4 # Nome Idade Sexo
5 \# A Ana 17 F
6 \# B Bruno 19 M
7 \# C Carla 20 F
8 # D Daniel 18 M
```
**Documentação**

- A biblioteca pandas fornece uma documentação vasta e detalhada.
- Para mais informações visite: https://pandas.pydata.org/pandas-docs/stable/reference/index.html
- Documentação sobre DataFrame:

https://pandas.pydata.org/pandas-docs/stable/reference/frame.html